## **MOOVIT** Horaires et plan de la ligne 208S de bus

ZO8 s Paul Venzac [Téléchargez](https://moovitapp.com/index/api/onelink/3986059930?pid=Web_SEO_Lines-PDF&c=Footer_Button&is_retargeting=true&af_inactivity_window=30&af_click_lookback=7d&af_reengagement_window=7d&GACP=v%3D2%26tid%3DG-27FWN98RX2%26cid%3DGACP_PARAM_CLIENT_ID%26en%3Dinstall%26ep.category%3Doffline%26ep.additional_data%3DGACP_PARAM_USER_AGENT%26ep.page_language%3Dfr%26ep.property%3DSEO%26ep.seo_type%3DLines%26ep.country_name%3DFrance%26ep.metro_name%3DParis&af_sub4=SEO_other&af_sub8=%2Findex%2Ffr%2Fline-pdf-Paris-662-921230-55108446&af_sub9=View&af_sub1=662&af_sub7=662&deep_link_sub1=662&af_sub5=V1-Lines-15745-20240331-Header_Bidding___LINE-1709645776&deep_link_value=moovit%3A%2F%2Fline%3Fpartner_id%3Dseo%26lgi%3D55108446%26add_fav%3D1&af_ad=SEO_other_208S_Paul%20Venzac_Paris_View&deep_link_sub2=SEO_other_208S_Paul%20Venzac_Paris_View)

La ligne 208S de bus Paul Venzac a un itinéraire. Pour les jours de la semaine, les heures de service sont: (1) Paul Venzac: 00:08 - 23:53

Utilisez l'application Moovit pour trouver la station de la ligne 208S de bus la plus proche et savoir quand la prochaine ligne 208S de bus arrive.

## **Direction: Paul Venzac**

17 arrêts [VOIR LES HORAIRES DE LA LIGNE](https://moovitapp.com/paris-662/lines/208S/55108446/6348864/fr?ref=2&poiType=line&customerId=4908&af_sub8=%2Findex%2Ffr%2Fline-pdf-Paris-662-921230-55108446&utm_source=line_pdf&utm_medium=organic&utm_term=Paul%20Venzac)

Champigny - Saint-Maur RER

Marché

Mairie de Champigny

Rue du Monument

Martelet

Musée de la Résistance

Fort de Champigny

Avenue Georges

Rue Des Fusillés de Châteaubriant

Groupe Scolaire Rousseau

Rabelais

Claude Bernard

Rodin

Houdon

Collège Boileau

Bois L'Abbé

Paul Venzac

## **Horaires de la ligne 208S de bus** Horaires de l'Itinéraire Paul Venzac:

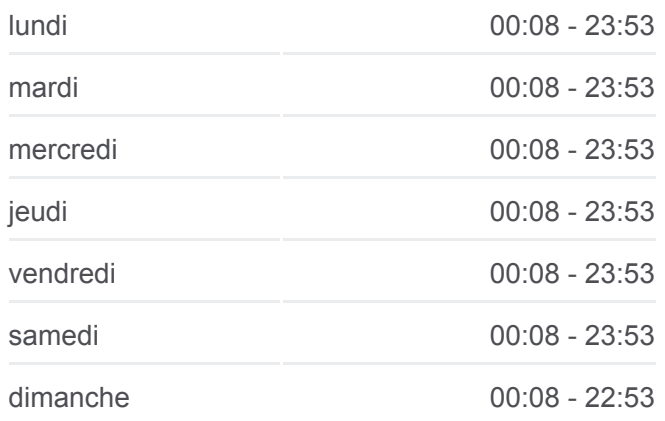

**Informations de la ligne 208S de bus Direction: Paul Venzac Arrêts:** 17 **Durée du Trajet:** 21 min **Récapitulatif de la ligne:**

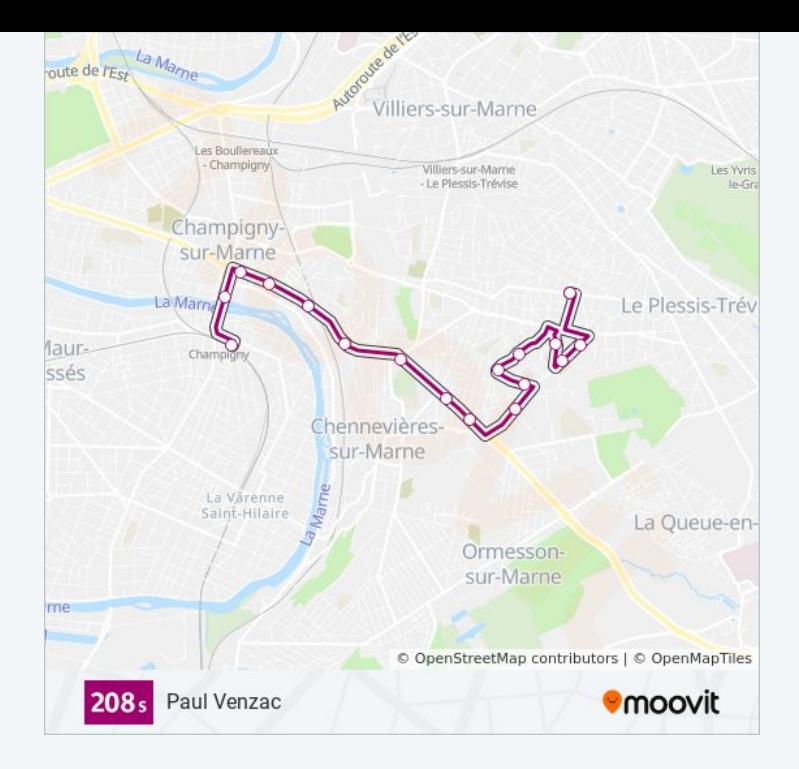

Les horaires et trajets sur une carte de la ligne 208S de bus sont disponibles dans un fichier PDF hors-ligne sur moovitapp.com. Utilisez le [Appli Moovit](https://moovitapp.com/paris-662/lines/208S/55108446/6348864/fr?ref=2&poiType=line&customerId=4908&af_sub8=%2Findex%2Ffr%2Fline-pdf-Paris-662-921230-55108446&utm_source=line_pdf&utm_medium=organic&utm_term=Paul%20Venzac) pour voir les horaires de bus, train ou métro en temps réel, ainsi que les instructions étape par étape pour tous les transports publics à Paris.

 $\overrightarrow{A}$  propos de Moovit  $\cdot$  [Solutions MaaS](https://moovit.com/fr/maas-solutions-fr/?utm_source=line_pdf&utm_medium=organic&utm_term=Paul%20Venzac)  $\cdot$  [Pays disponibles](https://moovitapp.com/index/fr/transport_en_commun-countries?utm_source=line_pdf&utm_medium=organic&utm_term=Paul%20Venzac)  $\cdot$ [Communauté Moovit](https://editor.moovitapp.com/web/community?campaign=line_pdf&utm_source=line_pdf&utm_medium=organic&utm_term=Paul%20Venzac&lang=fr)

© 2024 Moovit - Tous droits réservés

**Consultez les horaires d'arrivée en direct**

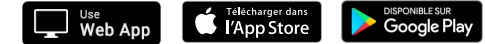